# **EMERGENCY NET CONTROL PRACTICE**

REFERENCES:

Link to ARRL MPG (for NTS): [http://www.arrl.org/table-of-contents-nts-methods-and-practices](http://www.arrl.org/table-of-contents-nts-methods-and-practices-guidelines)[guidelines](http://www.arrl.org/table-of-contents-nts-methods-and-practices-guidelines)

Here is an example of ONE method of tracking a net. There are others. See the legend table below to make sense of this figure, from the above ARRL reference text.

# **5.6.3 AREA CW NET CONTROL SHEETS**

EAN NCS SHEET EXAMPLE (The K2KIR method.)

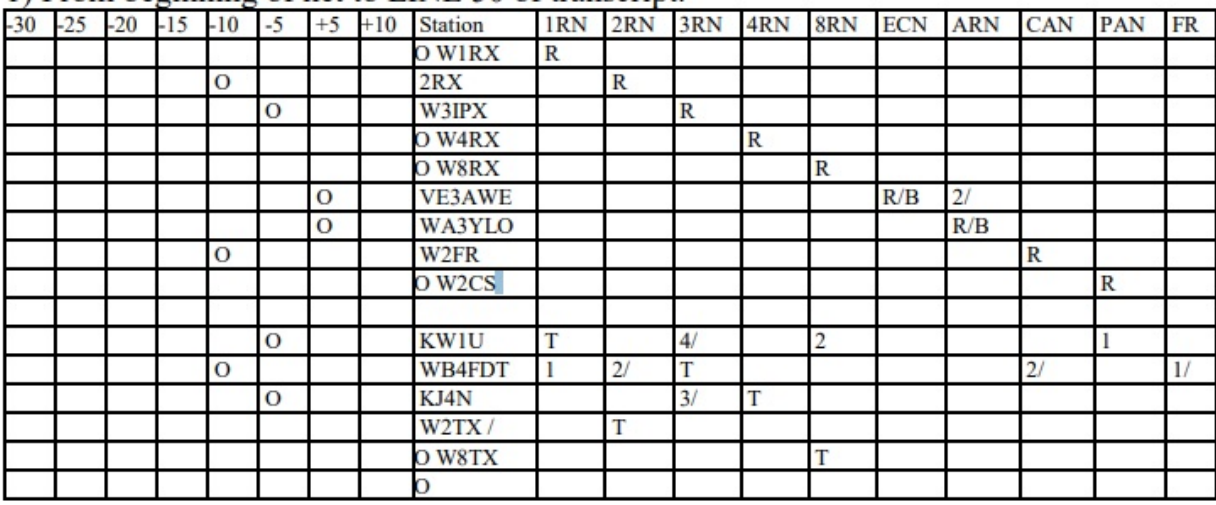

1) From beginning of net to LINE 50 of transcript.

In the stack down 10, FDT and FR will finish first; FDT has 2RN 2 pending for W2RX. In the stack down 5, KW1U will clear first and return with 8RN 2 and PAN 1 pending. NCS may selectively call RX reps to prepare, or continue open calls.

[Graphic from<http://www.arrl.org/files/file/Public%20Service/MPG504A.pdf>page 5-24]

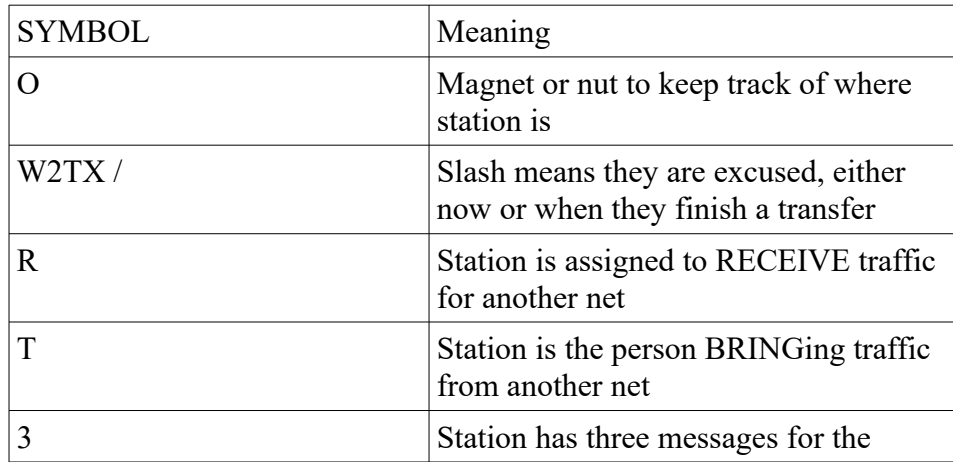

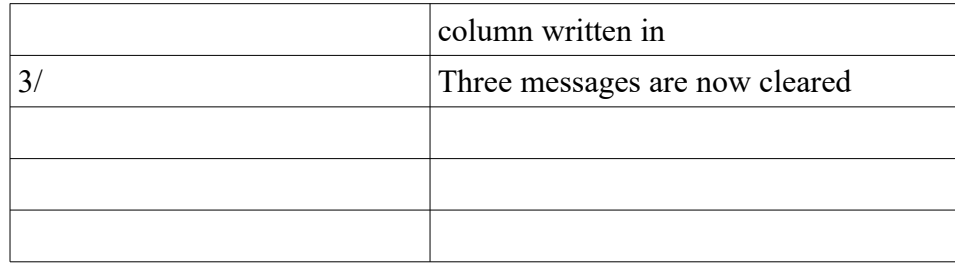

### **NET SCRIPT**

Calling the Mythical Florida Emergency Net. This is \_\_\_\_\_\_\_\_\_(give your FCC call) calling the Mythical Florida Emergency Net on frequency \_\_\_\_\_\_\_\_\_\_\_\_\_\_. This is a directed net, expecting representatives for Bay EOC, Gulf EOC, State EOC, 4<sup>th</sup> Region Net, Red Cross, as well as stations with functioning SSB/winlink able to accept traffic. This net is currently running 24 hours per day handling exclusively Emergency, Priority and Outbound Health & Welfare Traffic from Hurricane Pristine. This net provides communications to the listed agencies and transfer for outgoing-only Health&Welfare from stations lacking working telecommunications.

#### *Stations with emergency traffic, please check in now.*

(Take check ins and then ask them to list their traffic) (If there is emergency traffic, ask if there are region or other representatives who can accept it, and move it to appropriate side frequencies immediately.)

[Resume calling the net.]

Calling the Mythical Florida Emergency Net. Accepting checkins with PRIORITY traffic, please give your callsign and list your traffic.

(Take checkins)

[Resume calling the net.]

Calling the Mythical Florida Emergency Net. NOT at this time accepting Routine or inbound health & welfare traffic at this time. Any stations wishing to check in please come now and list your traffic.

# A SUGGESTED TABLE FOR TRACKING THE HF NET:

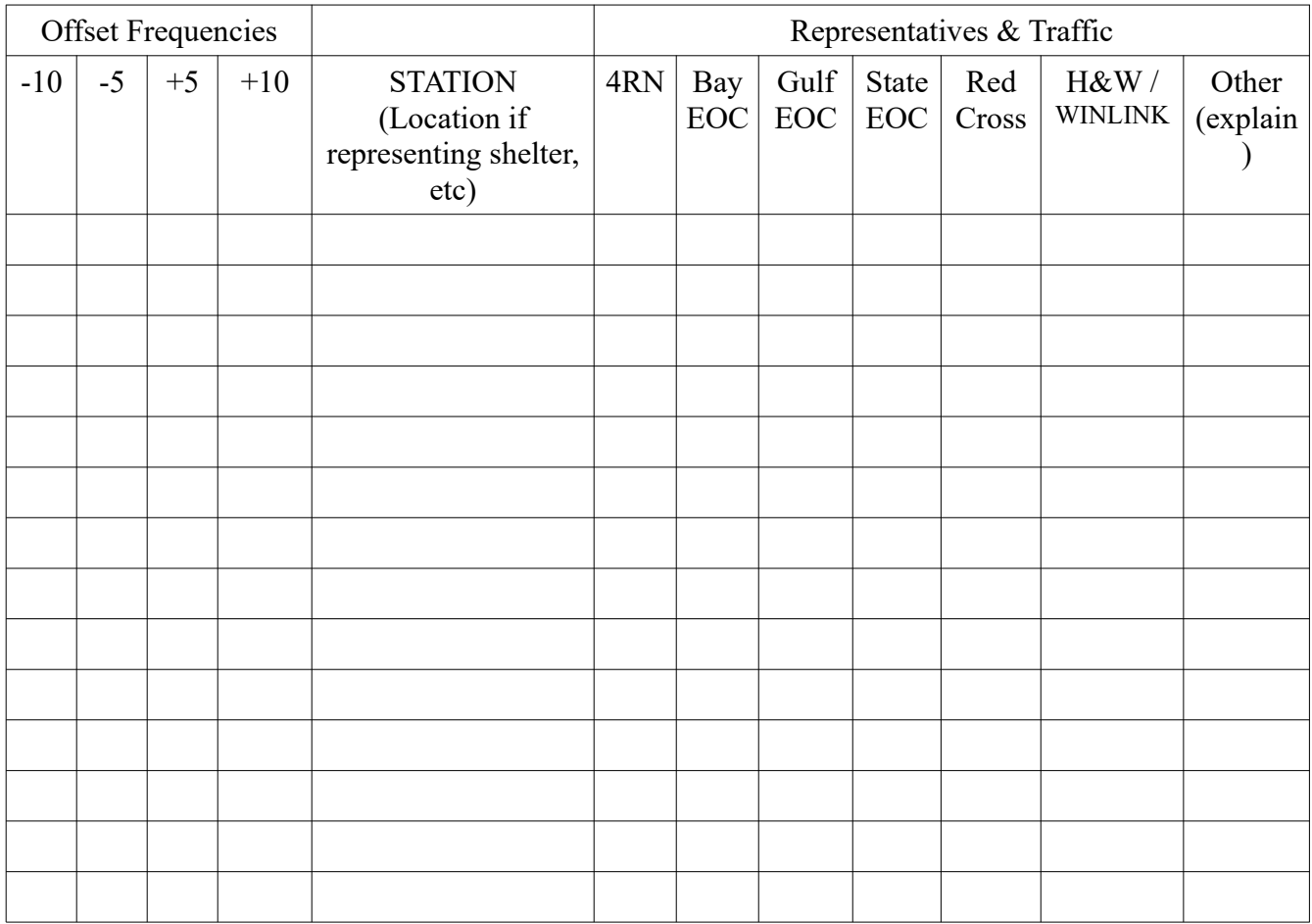

(use hex nuts or other markers to track where stations are located)

## A SUGGESTED TABLE FOR TRACKING REPEATER BASED NET

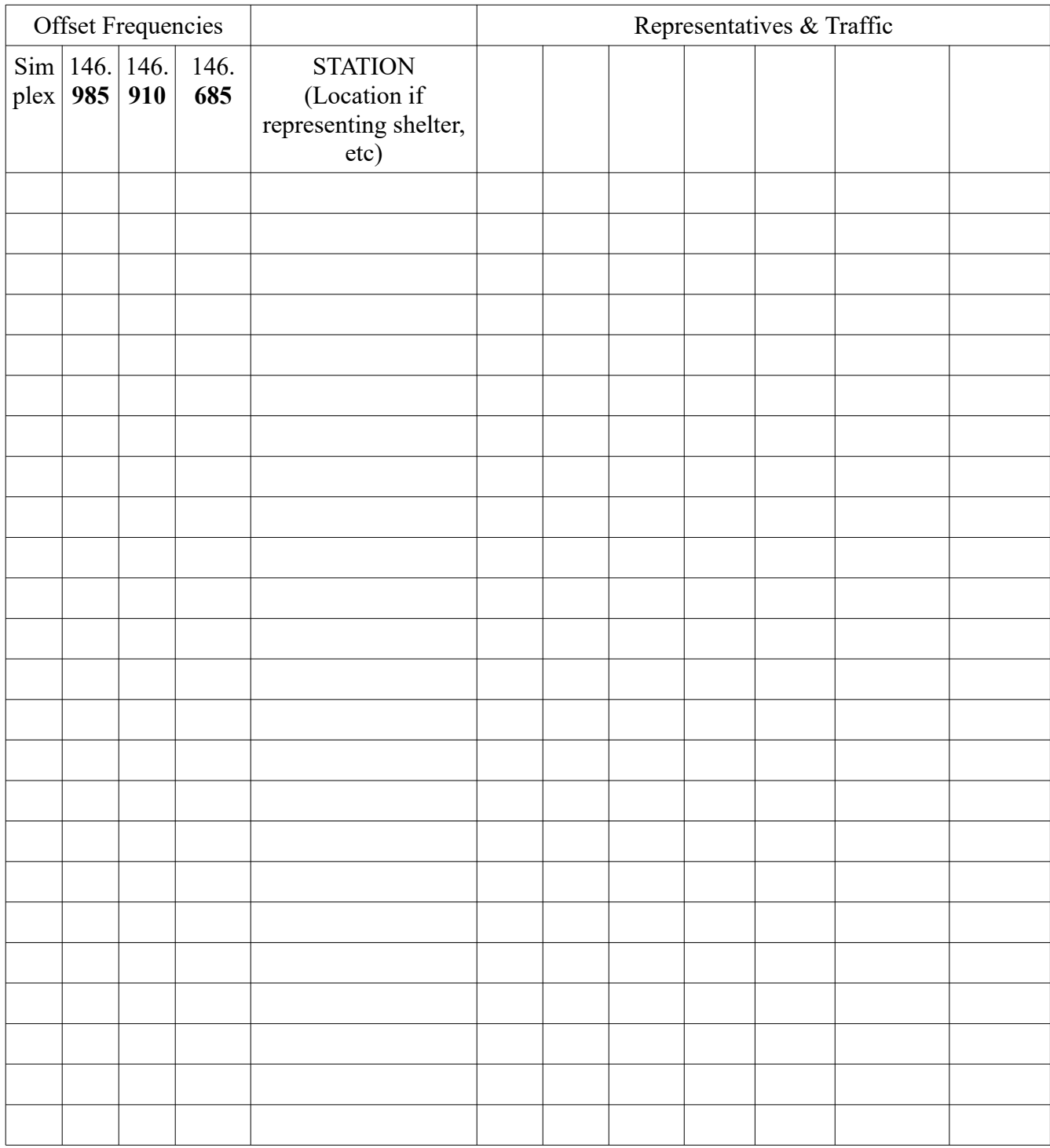

(use hex nuts or other markers to track where stations are located)

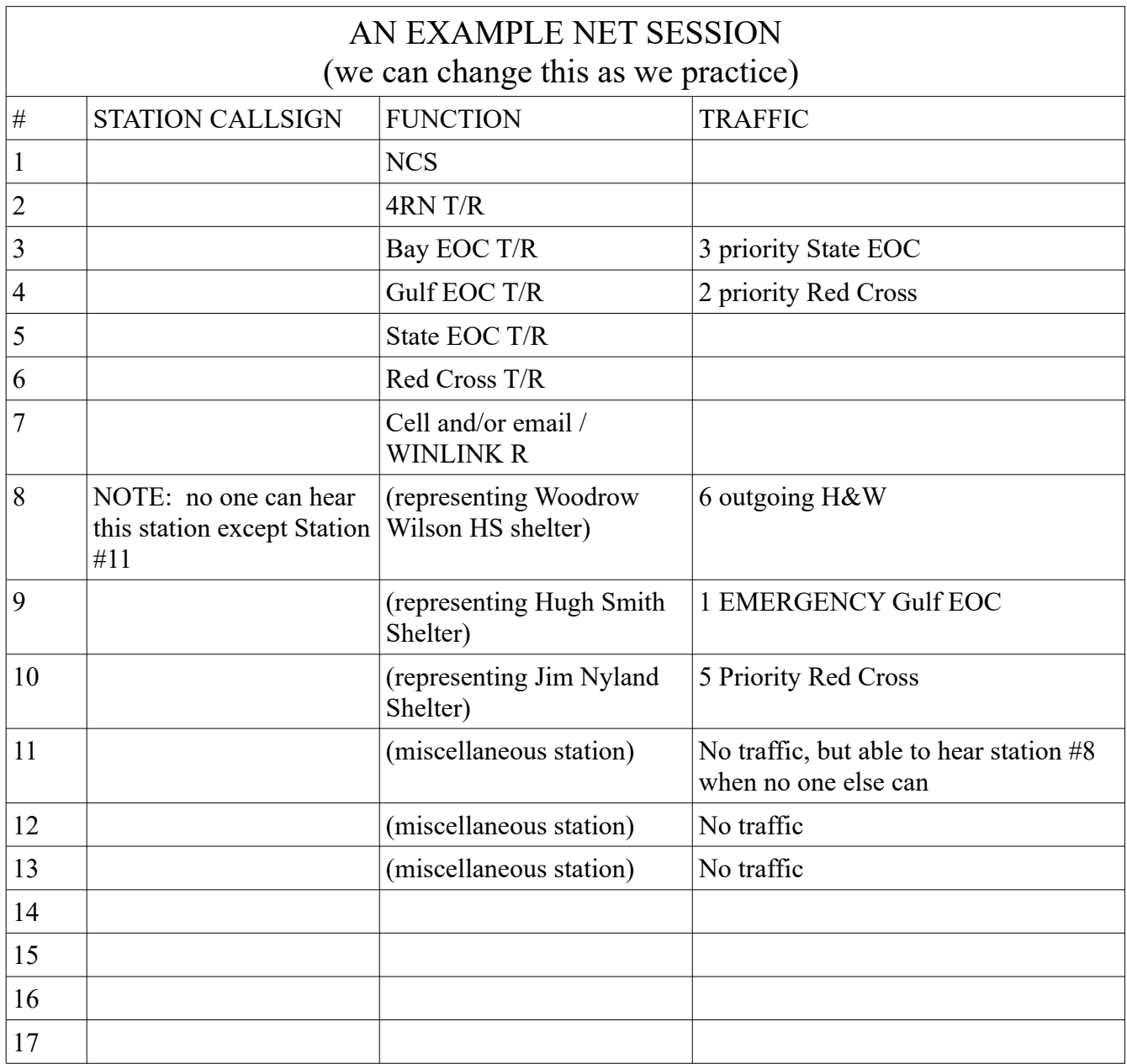